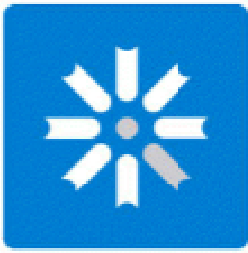

Biblioteca Pública de laUniversidad Nacional de La Plata

## **Agregación de valor al registro bibliográfico**

**¿Cómo partir de un software propietario y llegar a un OPAC social?**

Lorena MirandaLorena LópezElina RubioLuciano Etchepare

VII Encuentro Internacional y III Nacional de CatalogadoresBiblioteca Nacional Argentina - 25 de Noviembre de 2011

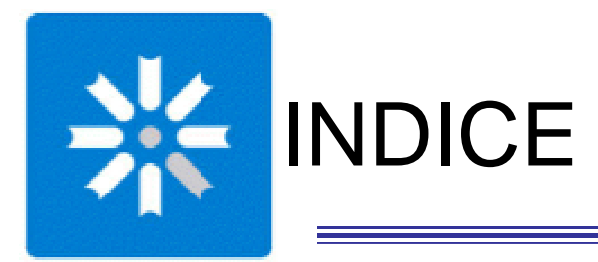

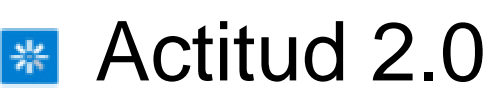

### **\*** Procesos de agregación de valor

#### **Reutilización de contenidos**

**\*** Herramientas que permiten el cambio

Experiencia de la Biblioteca Pública

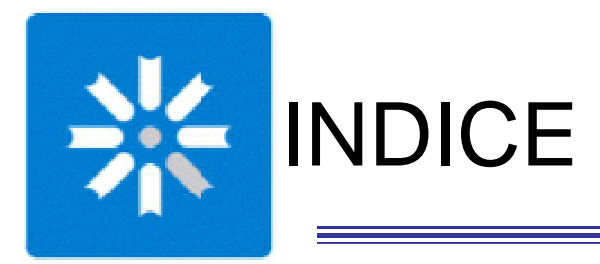

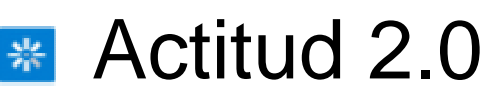

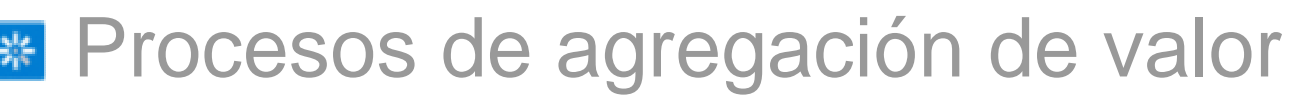

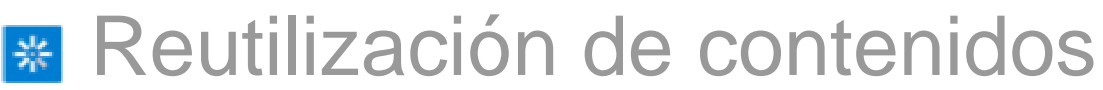

Herramientas que permiten el cambio聚

Experiencia de la Biblioteca Pública

Universidad Nacional de La Plata – Biblioteca Pública

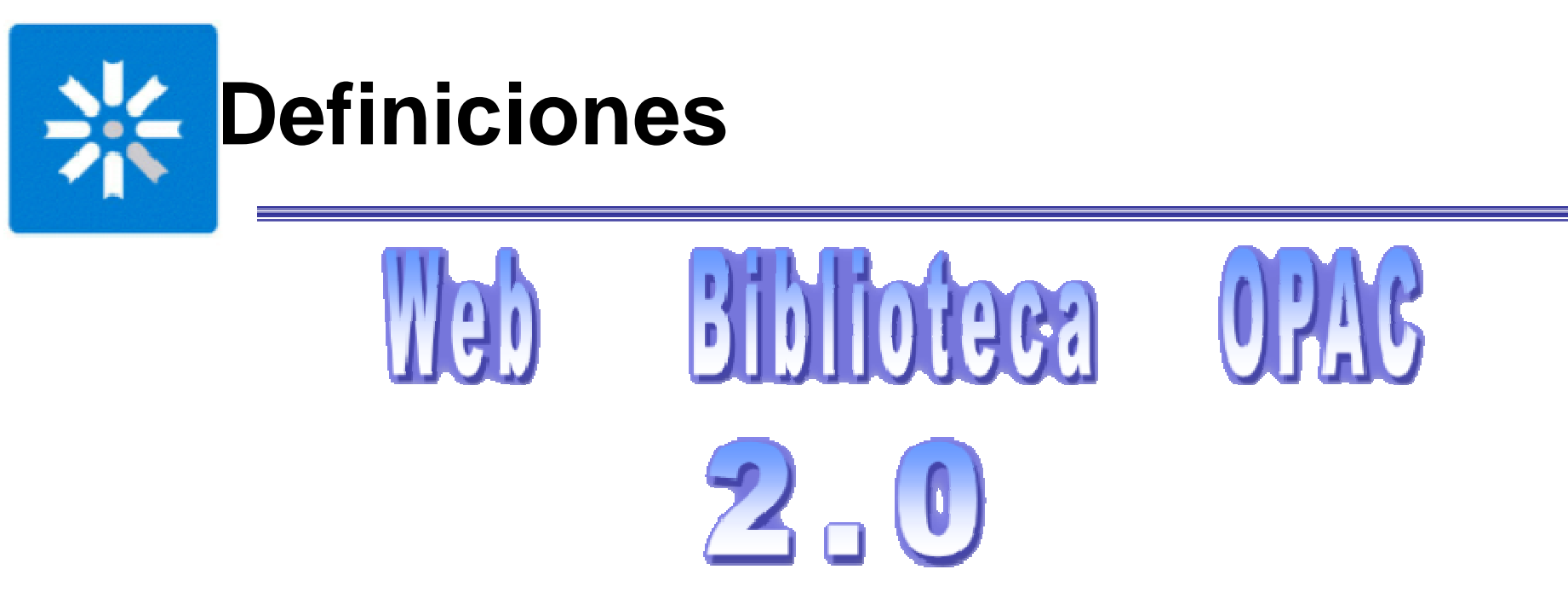

- Aplicaciones en Internet con capacidad de integración entre ellas.
- Promueven y facilitan la publicación por parte de sus usuarios (pasan de consumidores a ser creadores de contenido).
- **Funcionalidades que facilitan interactividad y conexión entre usuarios.**
- **EX** Promueven un aprovechamiento de la inteligencia colectiva.

Más que una tecnología, es una  $\mathbf{ACTITUD}$ 

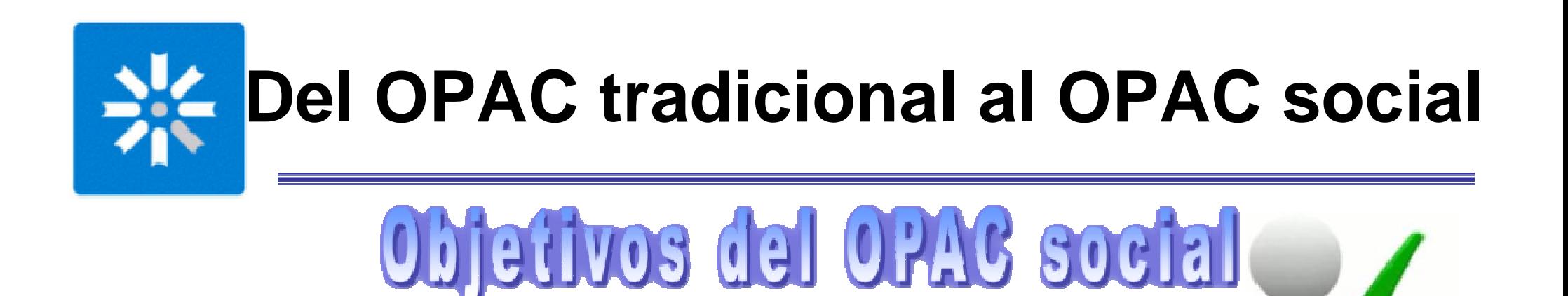

Ayudar a mejorar la experiencia del usuario

Posicionarse entre las herramientas de recuperación(resultados de búsquedas de Google, por ej.)

Reforzarse como una herramienta de descubrimiento de información y no solo como localizador de documentos ya conocidos

Debe ser una herramienta útil para el usuario, en la que sus aportes reviertan en beneficios para sus objetivos.

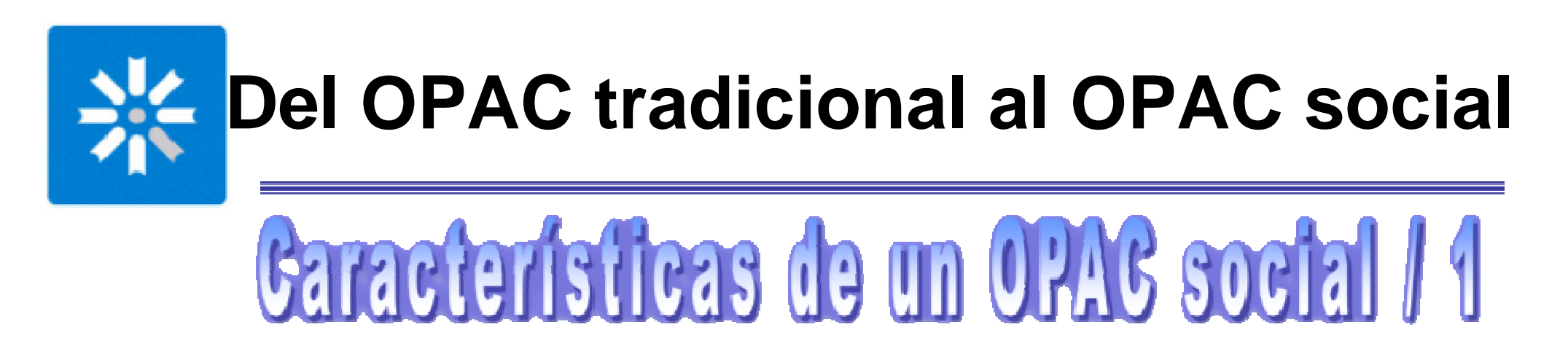

Permitir a los usuarios asignar etiquetas y puntuaciones, e introducir comentarios a los registros bibliográficos.

Mostrar la información agregada por otros usuarios.

Permitir seleccionar registros como favoritos, organizarlos y compartirlos.

Incluir herramientas de redes sociales.

Permitir la suscripción a canales RSS (por autores, temas, novedades, etc.)

Permitir la navegación por etiquetas.

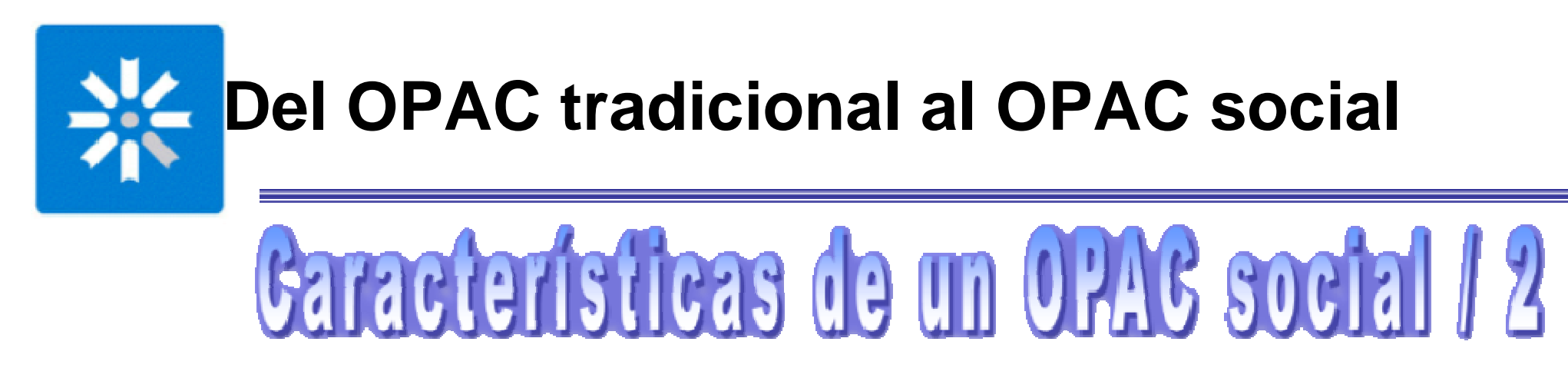

Detectar errores de tipeo del usuario al realizar la consulta.

Incluir en el OPAC información proveniente de otras fuentes RSS

Enriquecer los registros bibliográficos con la cubierta del libro, el sumario, etc.

Personalizar la búsqueda.

Mostrar íconos para los libros muy solicitados o que forman parte de los programas de estudio.

Mostrar libros relacionados o que se han prestado junto al que se ha seleccionado.

Posibilidad de hacer enlaces a otros recursos de información.

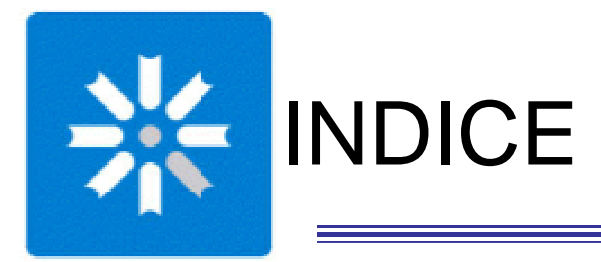

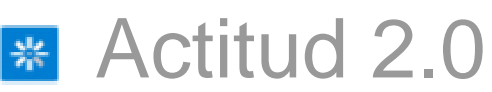

#### **\*** Procesos de agregación de valor

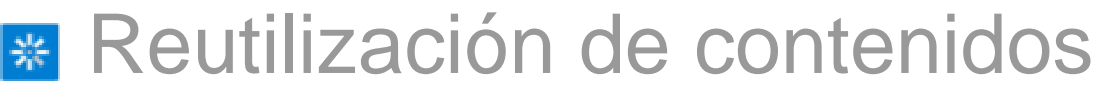

Herramientas que permiten el cambio噪

Experiencia de la Biblioteca Pública

Universidad Nacional de La Plata – Biblioteca Pública

'--------------------------

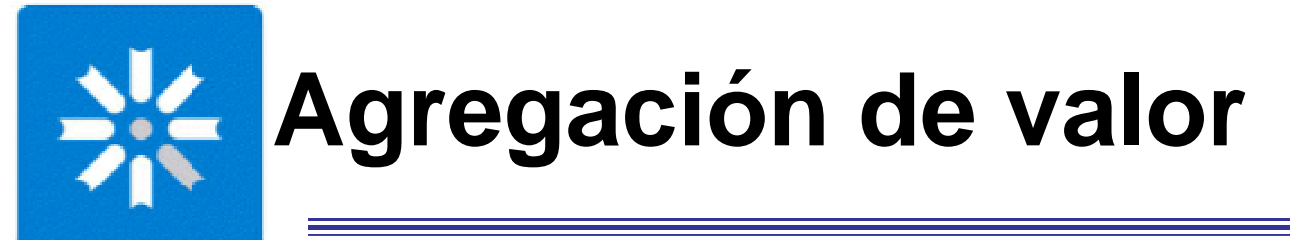

Definamos...

"Proceso de agregación de valor"

secuencia de actividades interrelacionadasque van transformando<br>un producto o servicio un producto o servicio, a partir de determinadas aportaciones.

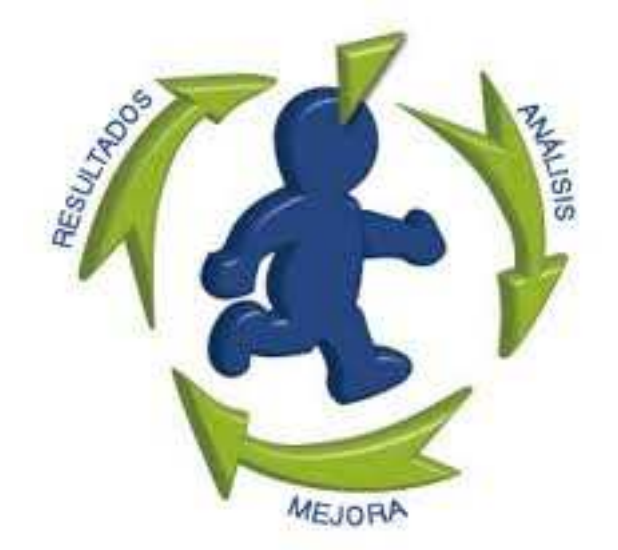

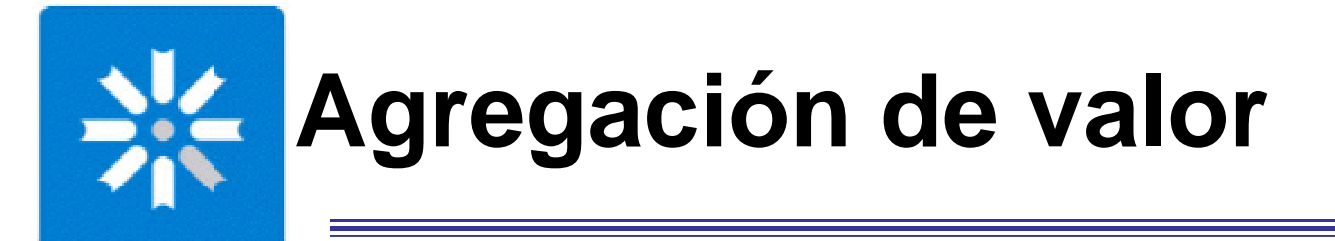

## Existen varias definiciones de **valor**, pero todas se centran en el concepto de algo que es **útil**.

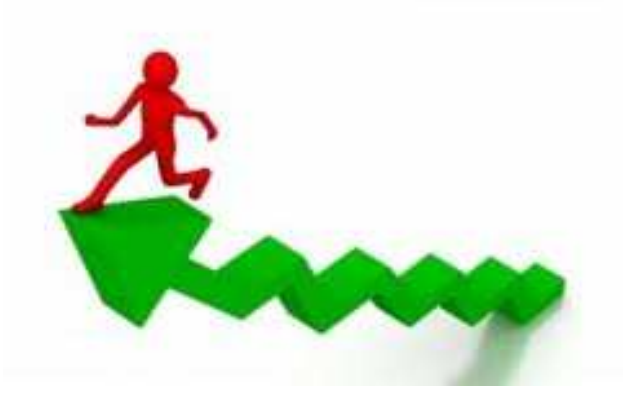

## Por lo tanto, *agregar valor* es hacer que algo sea*más útil.*

http://elmundodelacalidad.wordpress.com (enero, 2010)

## **Agregación de valor al registro bibliográfico**

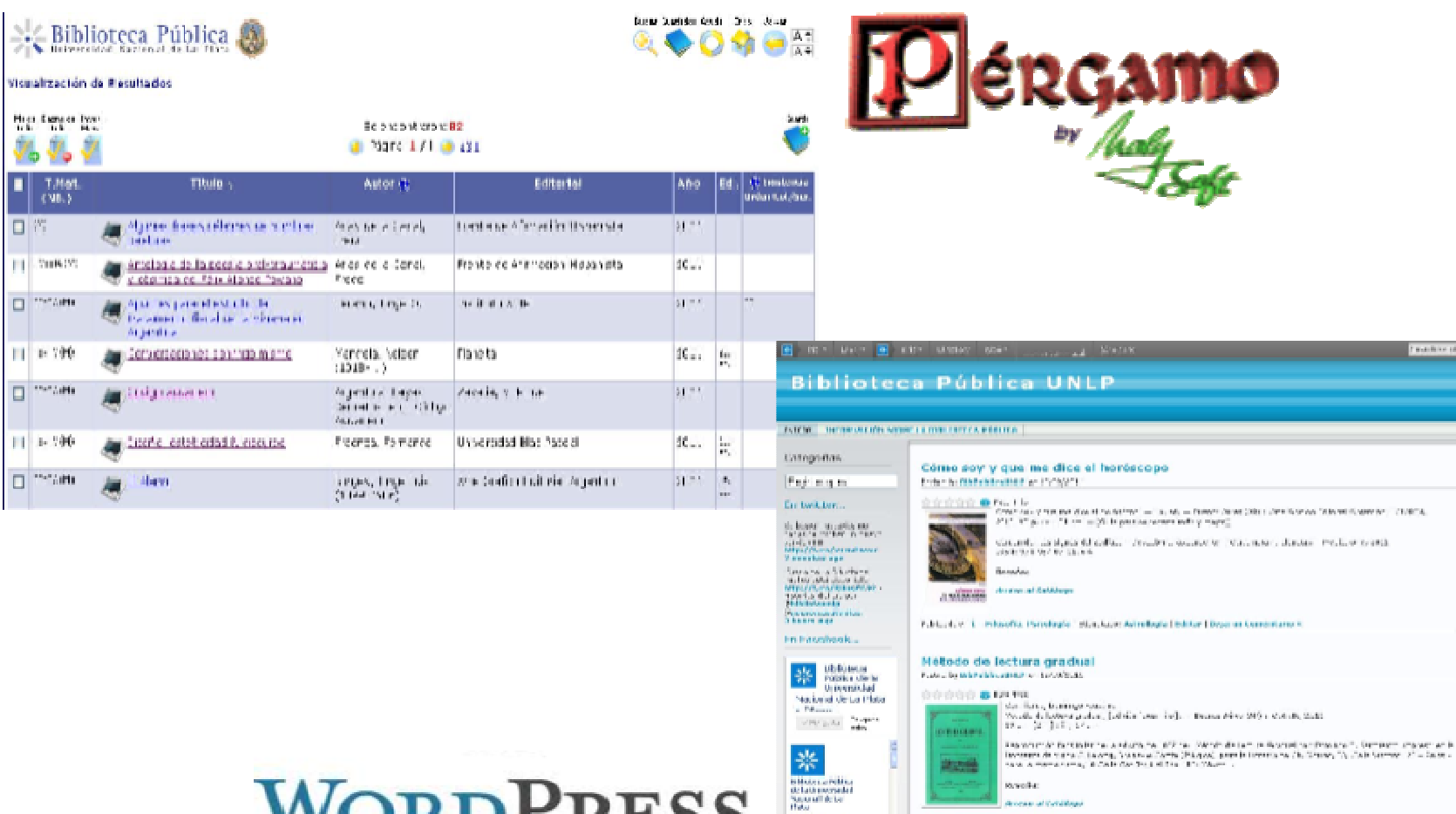

**Kriste** 

**Rocke al Catalings** 

E. Kendrav A., Clencias anciales J.P. 4 and - Frediance, Cardiano Unchera J.Nihae (Oxform Conceitud)

**WORDPRESS** 

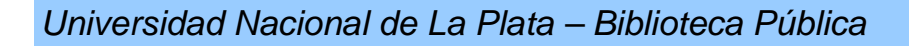

Faulthin of Sons Car Collaborate Contract

**ULTER** 

Progunto... O

**D** Liberation

Figure Banker And Co., Lambert

cintra anno

 $\sim$  10  $-$  20  $\pm$ 

**El ordinatori (1830)** 

**B** concessions (ess)

46

**Nulsauribin** 

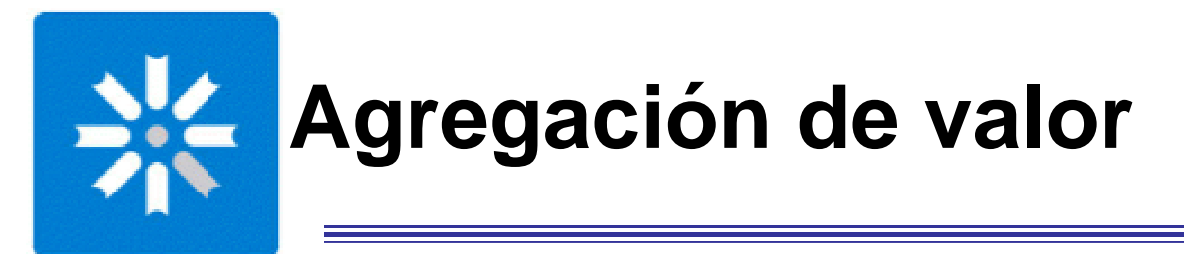

#### En el OPAC:Imágenes de la tapa y contratapaEnlace a Google libros Enlace al texto completoQR codeBuscar Guardados Ayuda Inicio  $\leftarrow$ Biblioteca Pública Visualización de Material Visualización Por Areas MARC 21 ISO 2709 Ficha Ver ejemplares Compartir | 3 2 3 3 4 disponibles Visualización Detallada  $\min$ Unidad de Información DUN e ISBN 84-89549-50-8 Tipo de Material TEXTO Título Recursos sobre protección de los Derechos de la Mujer en Internet **AMuñoz Muñoz, Ana María (dir.); A Calvo González, Celia; A Pedraza Jiménez,** document **Responsables** Rafael; @ Villanueva Plá, Enrique; @ Zambrano Silva, Salvador Tapa Edición 1a. ed. Comentar Lugar Sevilla Editorial @ Defensor del Pueblo Andaluz Google Libros Fecha Publicación Desde 2001 Texto Completo País ES OR Code Idioma español Colección **@Serie Documentos** ; 1 0 Extensión 125 páginas Características il. Dimensiones 24 cm.

Universidad Nacional de La Plata – Biblioteca Pública

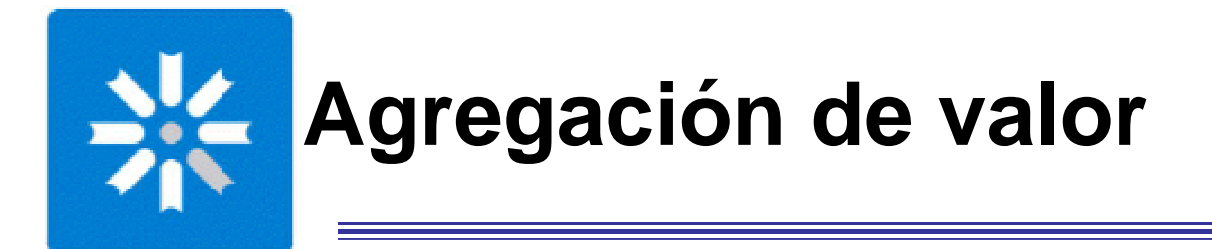

A través de un Blog desarrollado con Wordpress:Reseñas Comentarios Puntuaciones**Etiquetas Biblioteca Pública UNLP**  CategoríasINICIO INFORMACIÓN SOBRE LA BIBLIOTECA PÚBLICA

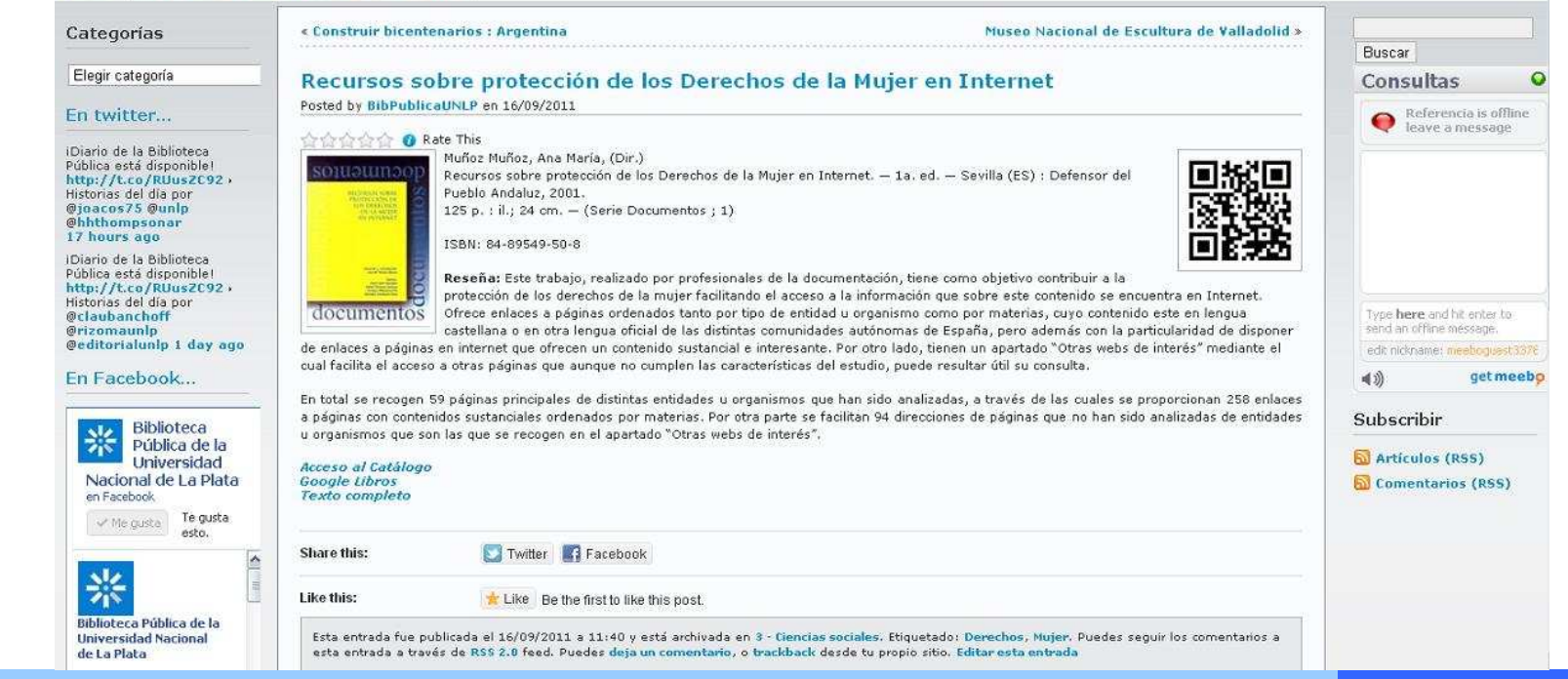

Universidad Nacional de La Plata – Biblioteca Pública

#### a and the contract of the contract of the contract of the contract of the contract of the contract of the contract of the contract of the contract of the contract of the contract of the contract of the contract of the cont

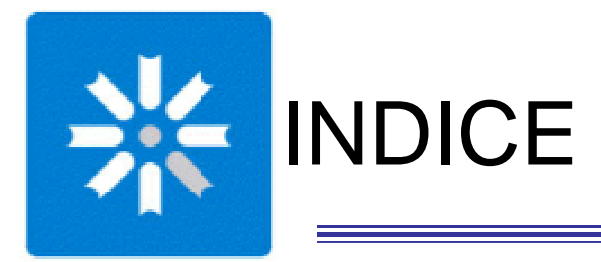

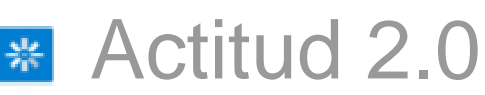

### **\*** Procesos de agregación de valor

#### **Reutilización de contenidos**

Herramientas que permiten el cambio影

Experiencia de la Biblioteca Pública

Universidad Nacional de La Plata – Biblioteca Pública

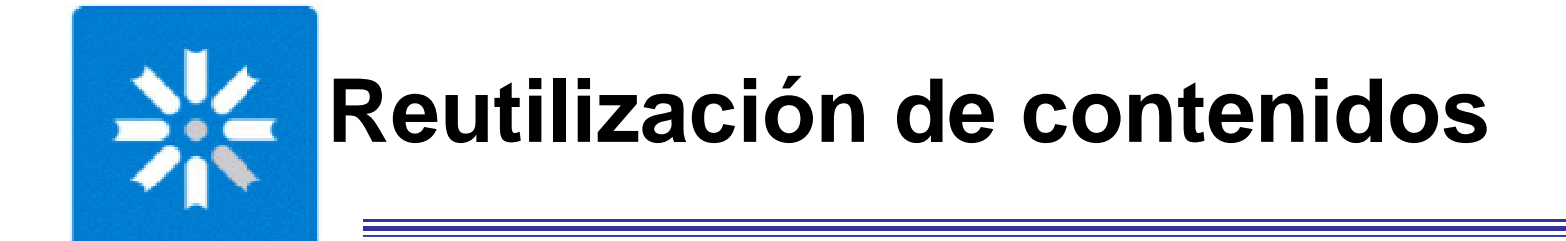

Del OPAC al blog: Registro bibliográficoTapa y contratapa Enlaces a google libros y al texto completoQR codeRecursos sobre protección de los Derechos de la Mujer en Internet. -- 1a. ed. -- Sevilla (ES):

Mediante widgets:RSS de HemerotecaFacebook**Twitter** 

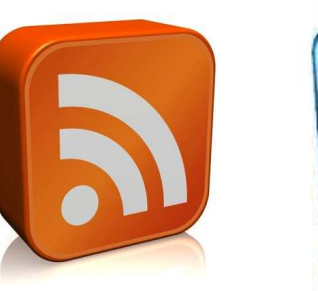

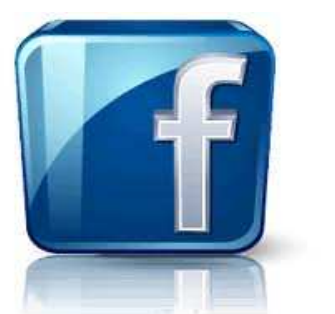

89549-50-8

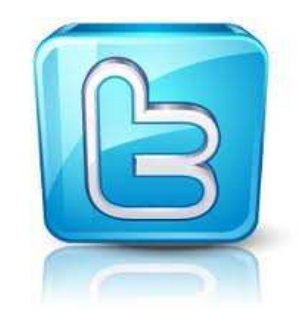

Defensor del Pueblo Andaluz, 2001. -- 125 p. : il.; 24 cm. -- (Serie Documentos : 1). -- ISBN: 84-

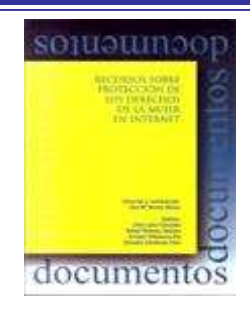

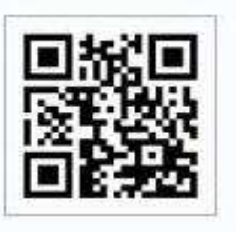

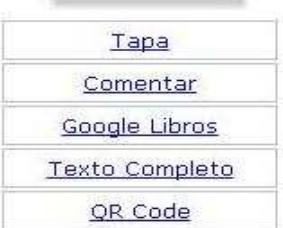

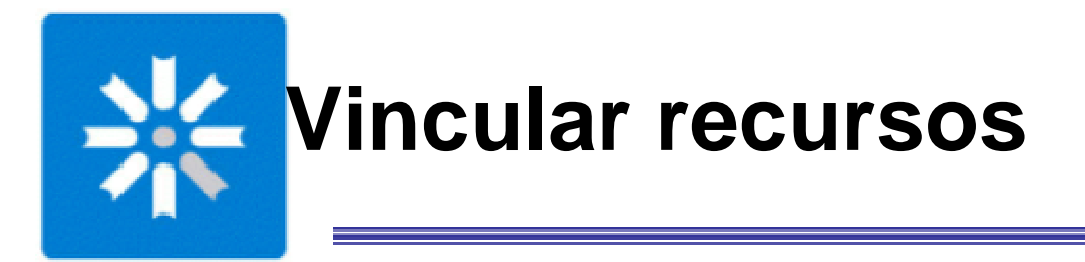

#### **Enlaces en el OPAC**

al blog,a google libros,al texto completo,

#### **Enlaces en el blog**:

al OPAC,a google libros,al texto completo

#### En **Facebook, Twitter y LibraryThing**:Novedades publicadas en el blog

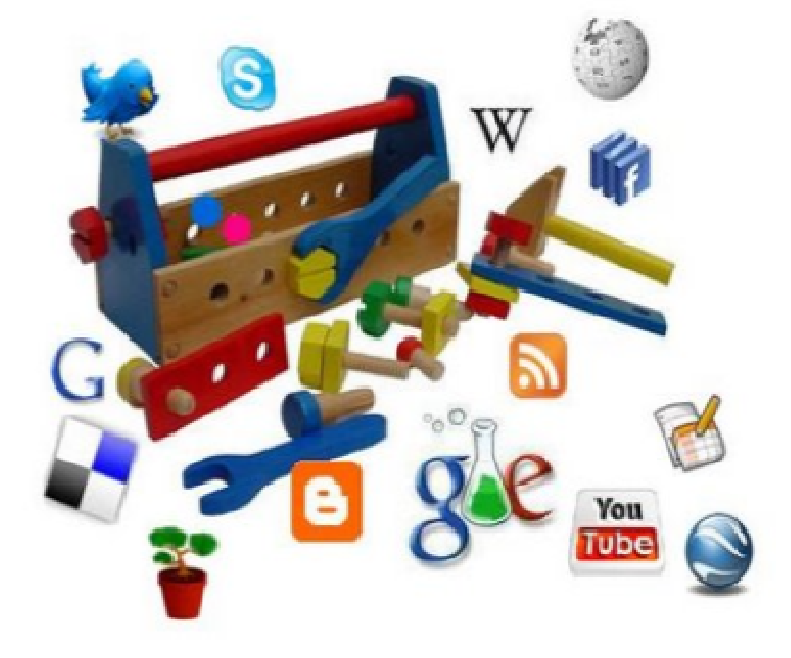

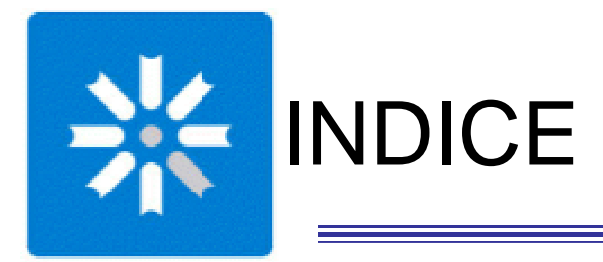

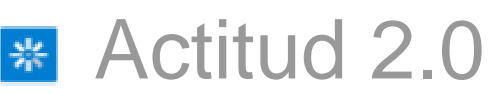

## **\*** Procesos de agregación de valor

#### Reutilización de contenidos

**\*** Herramientas que permiten el cambio

Experiencia de la Biblioteca Pública

Universidad Nacional de La Plata – Biblioteca Pública

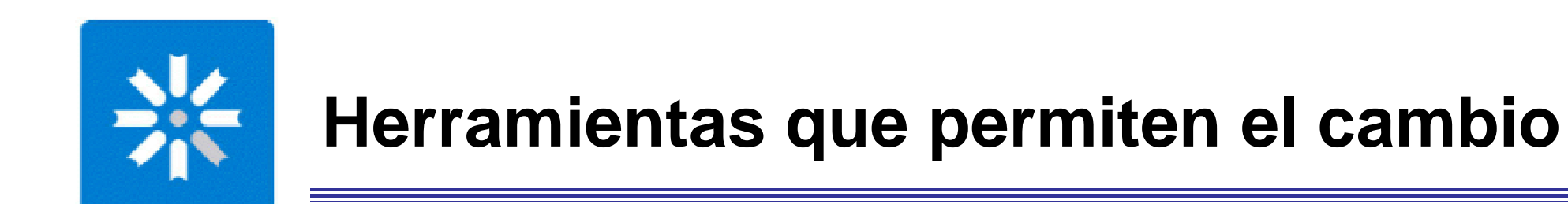

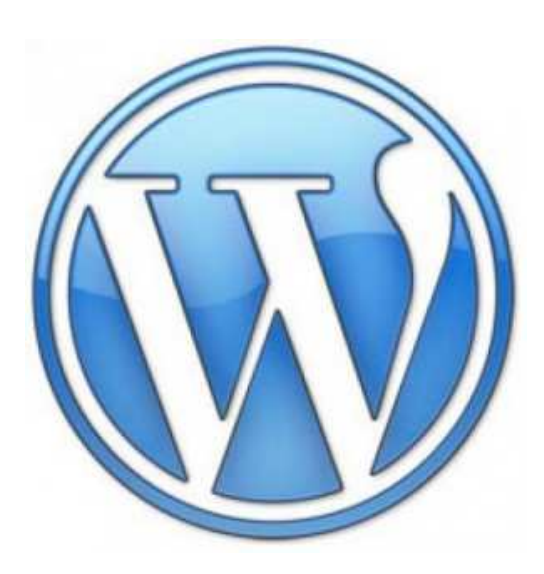

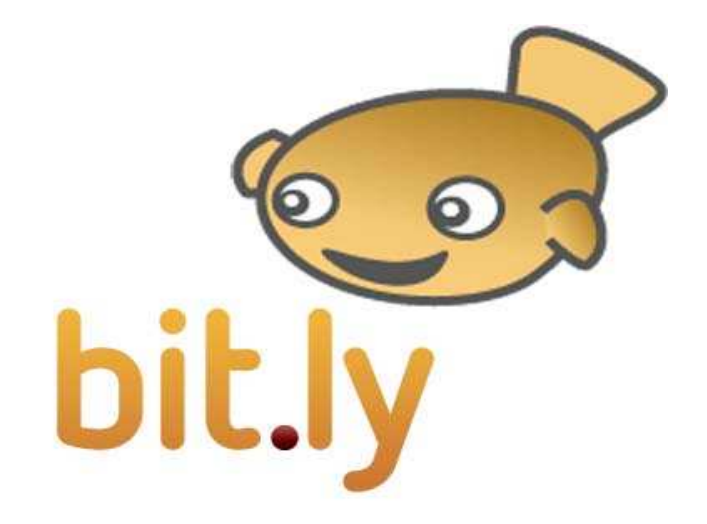

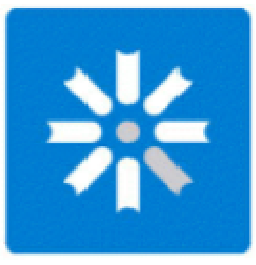

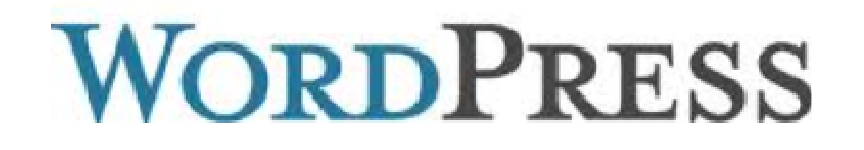

**¿Qué es?** una plataforma semántica de publicación personal orientada a la estética, los estándares web y la usabilidad.

**¿Para que lo usamos?** publicamos en el blog los registros del OPAC.

#### **¿Por qué lo elegimos?**

 Es software libre, de código abierto, gratuito. Interfaz amigable, simple, intuitiva y de fácil uso.Diversidad de plugins, themes, y widgets.Posibilidad de múltiples autores con diferentes permisos.Otorga un completo sistema de estadísticas.Es la plataforma de blogging más usada en todo el mundo.

#### **Biblioteca Pública UNLP**

#### INFORMACIÓN SOBRE LA BIBLIOTECA PÚBLICA **INICIA**

#### Categorías

Elegir categoría

#### En twitter...

iDiario de la Biblioteca Pública está disponible! http://t.co/RUusZC92 Historias del día por @coonquistame **@leandrosagarra @indiraepeloa** 21 hours ago

iDiario de la Biblioteca Pública está disponible! http://t.co/RUusZC92 Historias del día por **@mariabarleiva @fiextension @carlatesse** 1 day ago

2011 octubre « Biblioteca

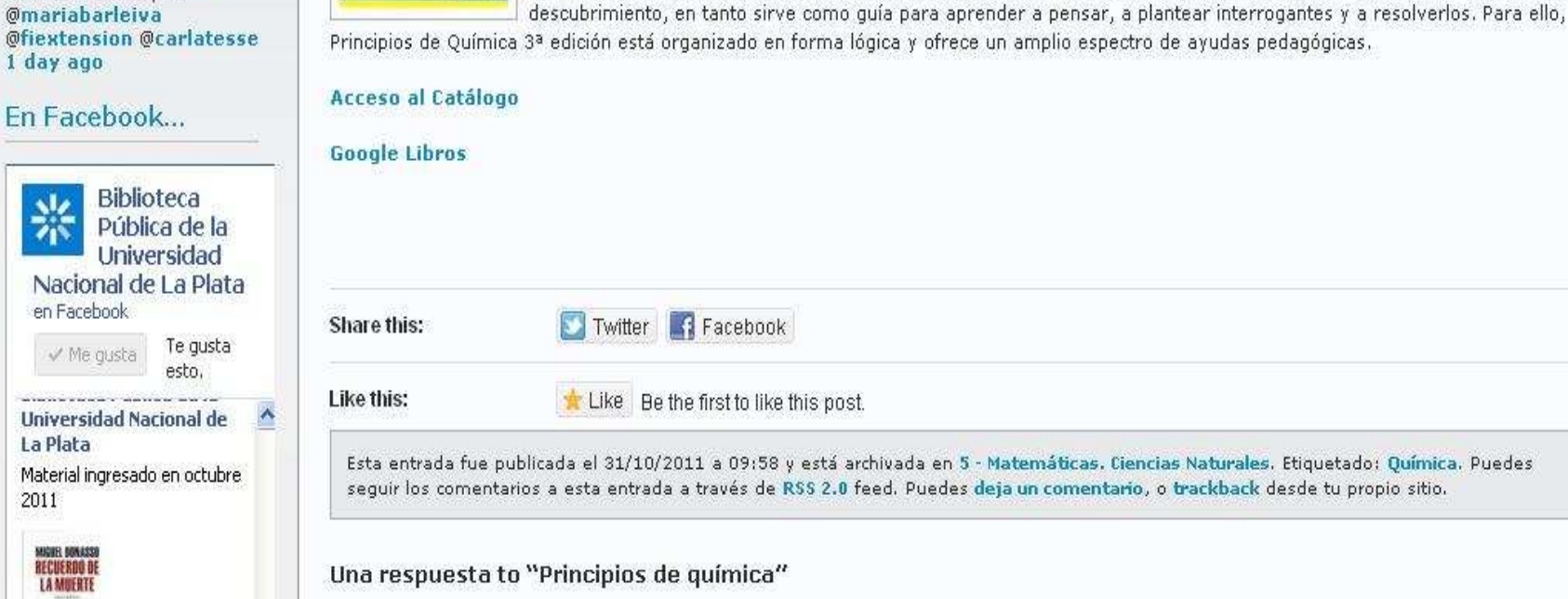

Prueba escribió

**Example 200 and D** D **C** Rate This

#### « Los otros : Una historia del conurbano bonaerense

Atkins, Peter William (1940-...)

xxiii, 967 p. : il. col.; 28 cm.

ISBN: 978-950-06-0167-2

Panamericana, 2010.

Principios de química

Posted by BibPublicaUNLP en 31/10/2011

1 Vote

Principios de Quimic

Principios de química : Los caminos del descubrimiento. - 3a, ed. - Buenos Aires (AR) : Médica

Reseña: Esta obra aborda la guímica como una disciplina viva y dinámica y pone especial énfasis en las técnicas

modernas, sus aplicaciones y la resolución de problemas. Alienta a los estudiantes a adquirir y a recorrer el camino del

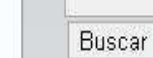

Las ciudades invisibles »

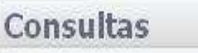

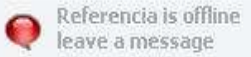

 $\bullet$ 

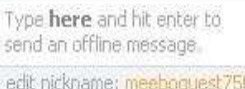

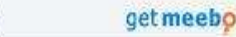

Subscribir

 $(2)$ 

al Artículos (RSS) Comentarios (RSS)

Novedades de Hemeroteca

**Publicaciones ingresadas** el 2 de Noviembre de 2011 **Publicaciones ingresadas** el 17 de Octubre de 2011 **Publicaciones ingresadas** el 12 de Octubre de 2011. **Publicaciones ingresadas** el 11 de Octubre de 2011 **Publicaciones ingresadas** el 6 de Octubre **O** Follow

Universidad Nacional de La Plata – Biblioteca Pública

Йw

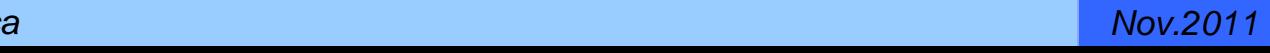

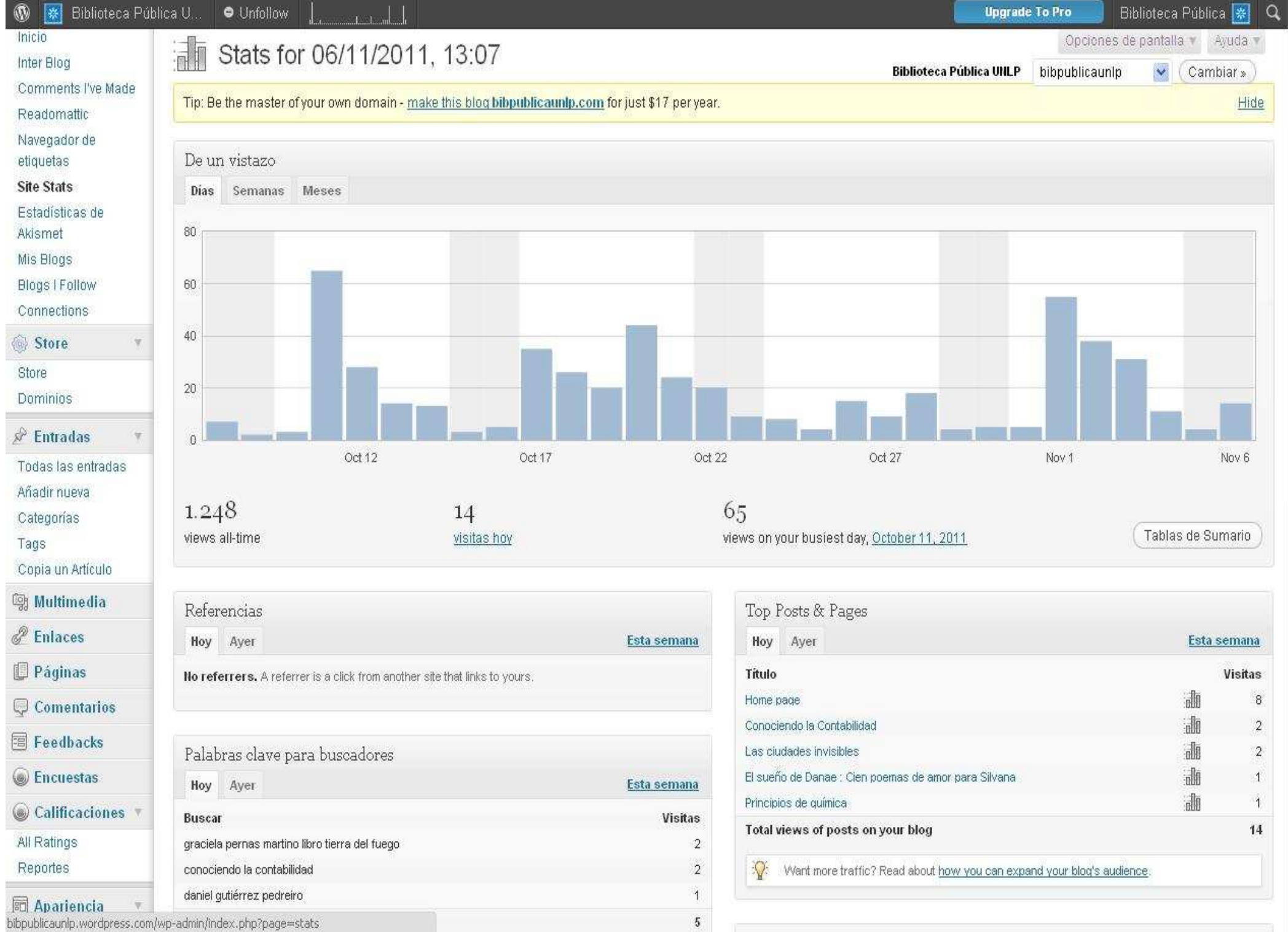

Universidad Nacional de La Plata – Biblioteca Pública

Y,

 $\hat{\phantom{a}}$ 

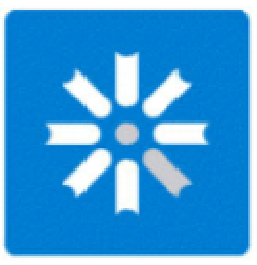

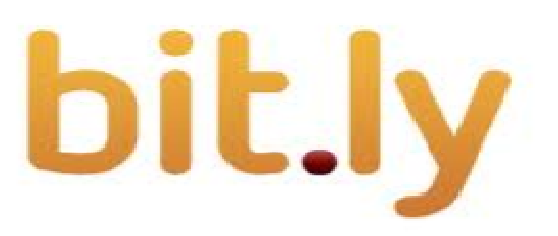

**¿Qué es?** Un acortador de URL's

**¿Para que lo usamos?** acortamos las URL's de las entradas al blog y los resultados de busquedas del OPAC

#### **¿Por qué lo elegimos?**

Genera los QR code Ofrece estadísticas de cada uno de los links generadosPermite personalizar cada URL acortada Era el 1°en el ranking de 300 acortadores de URL, a l momento de decidir usar uno

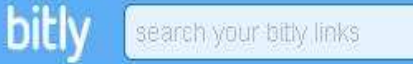

 $\alpha$ 

 $\circ$ 

 $\left[ 0 \right]$ 

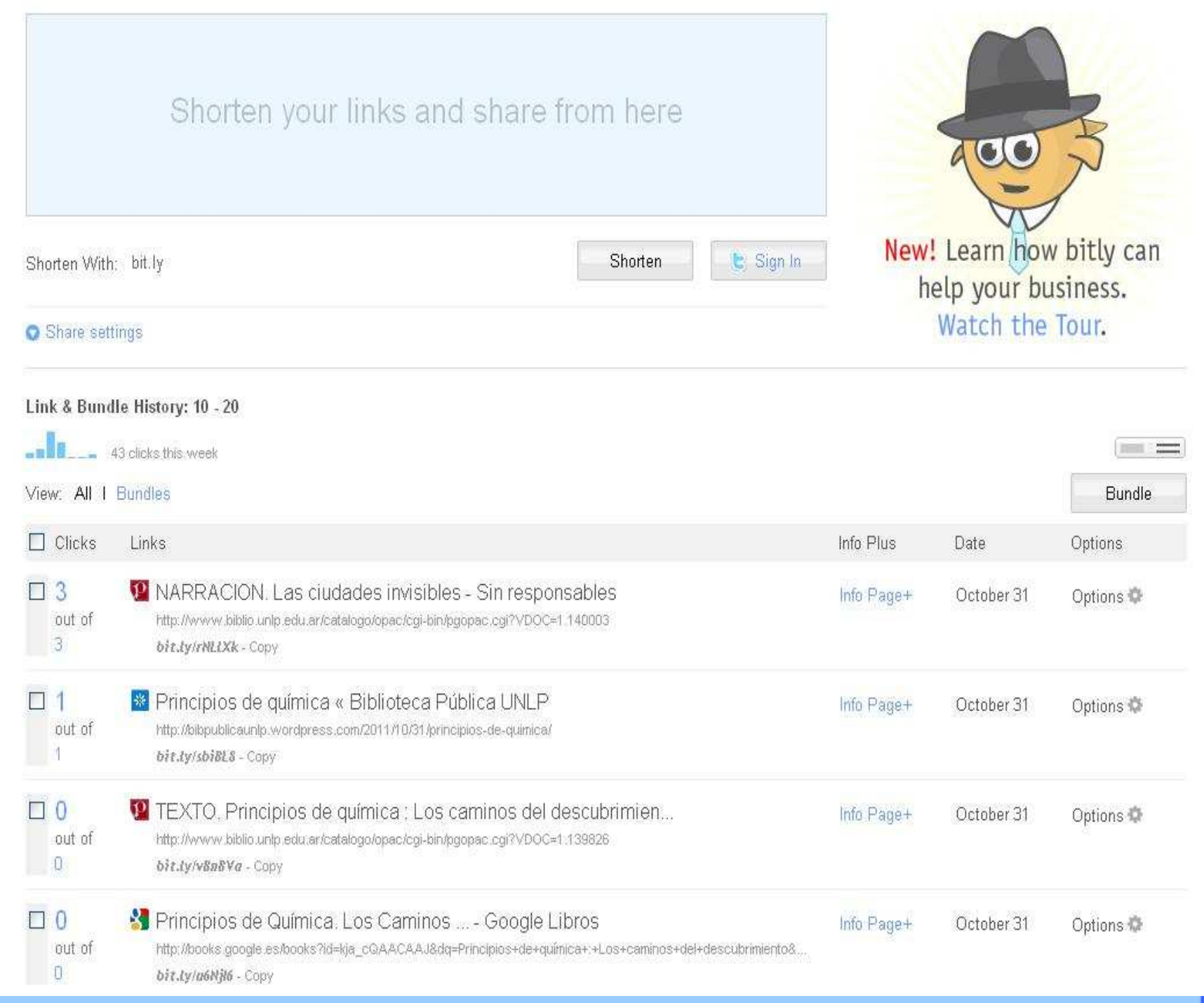

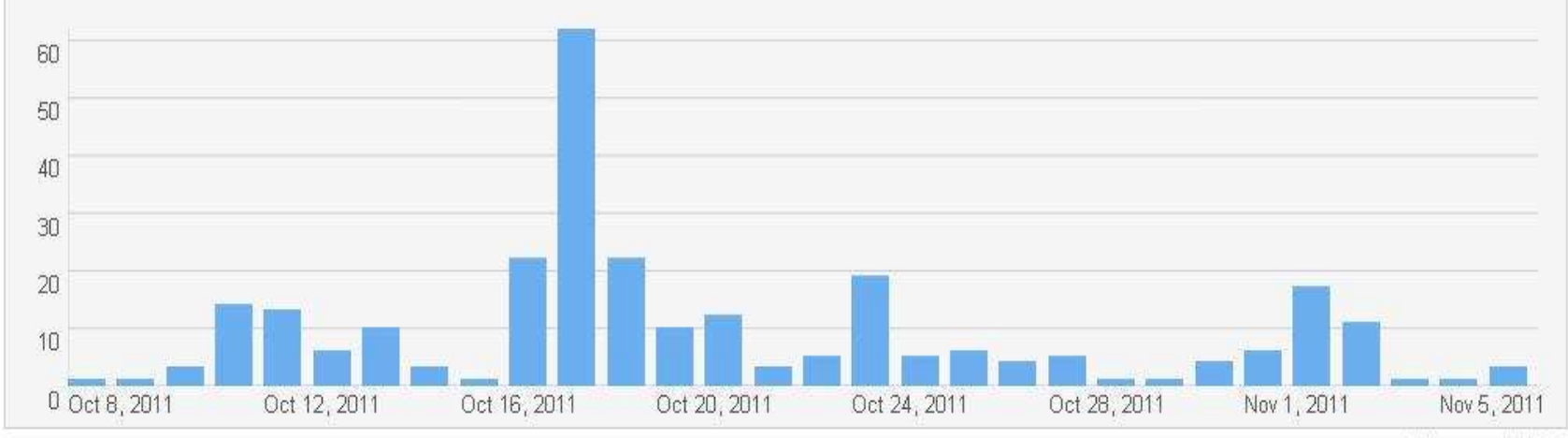

Country

Argentina (AR)

Spain (ES)

All times are in UTC-3

Click(s)

134

 $\overline{6}$ 

 $\hat{\phantom{a}}$ 

#### **Referrers Detail**

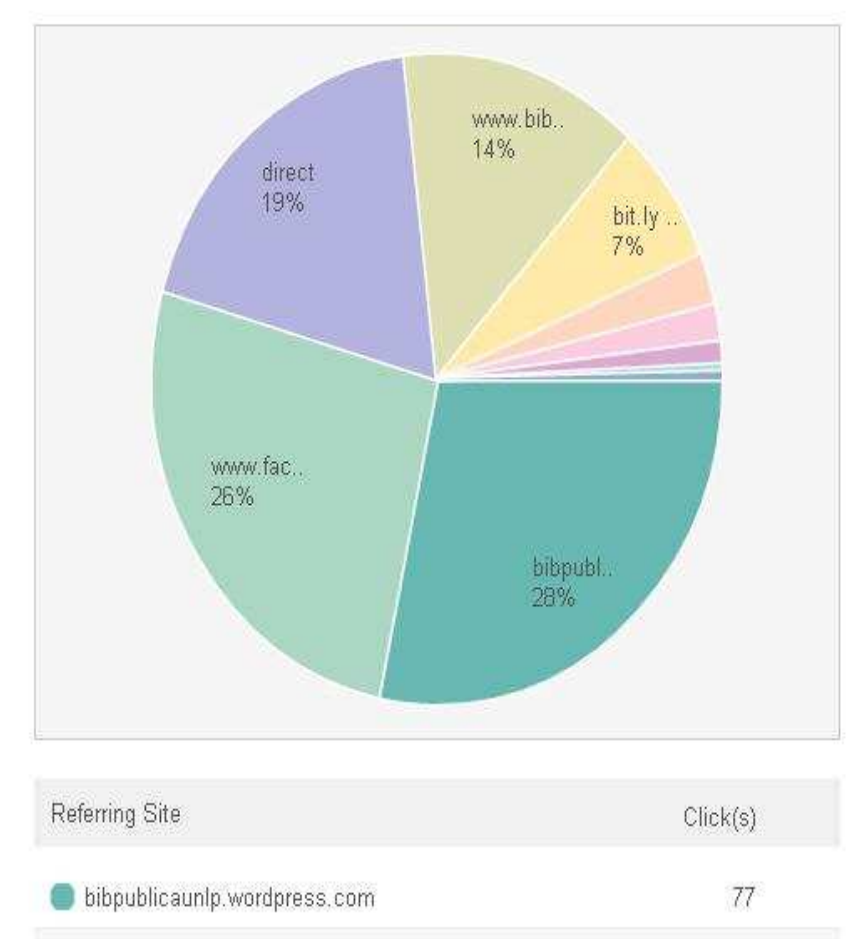

Locations Detail: 10 Countries

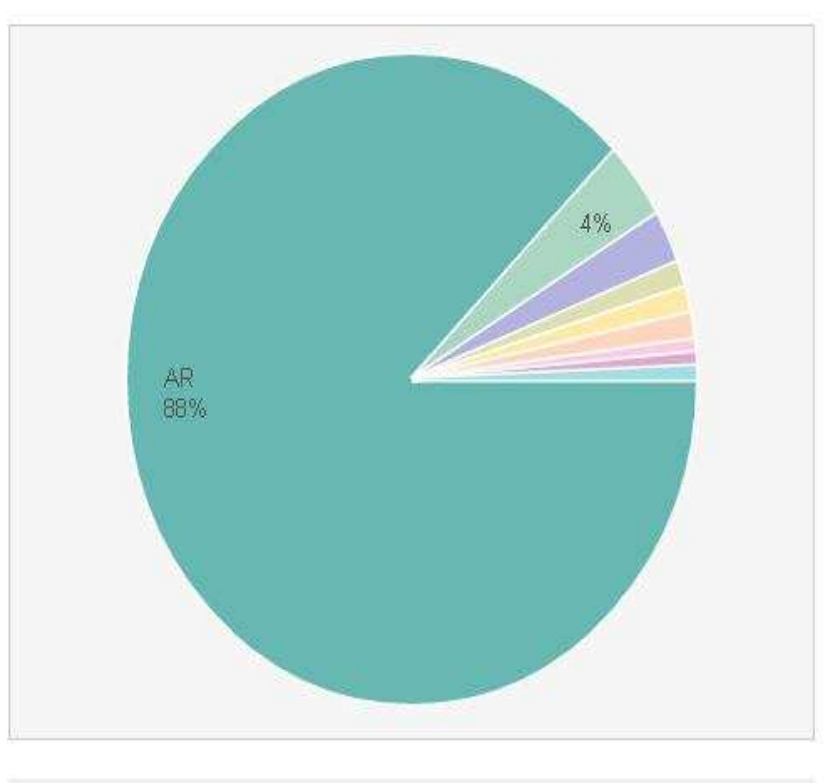

 $\checkmark$ 

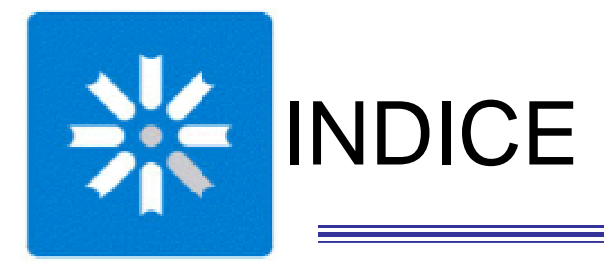

#### **\*** Definiciones

## Del OPAC tradicional al OPAC social

Agregación de valor y reutilización de contenidos

Herramientas que permiten el cambio

**Experiencia de la Biblioteca Pública** 

Universidad Nacional de La Plata – Biblioteca Pública

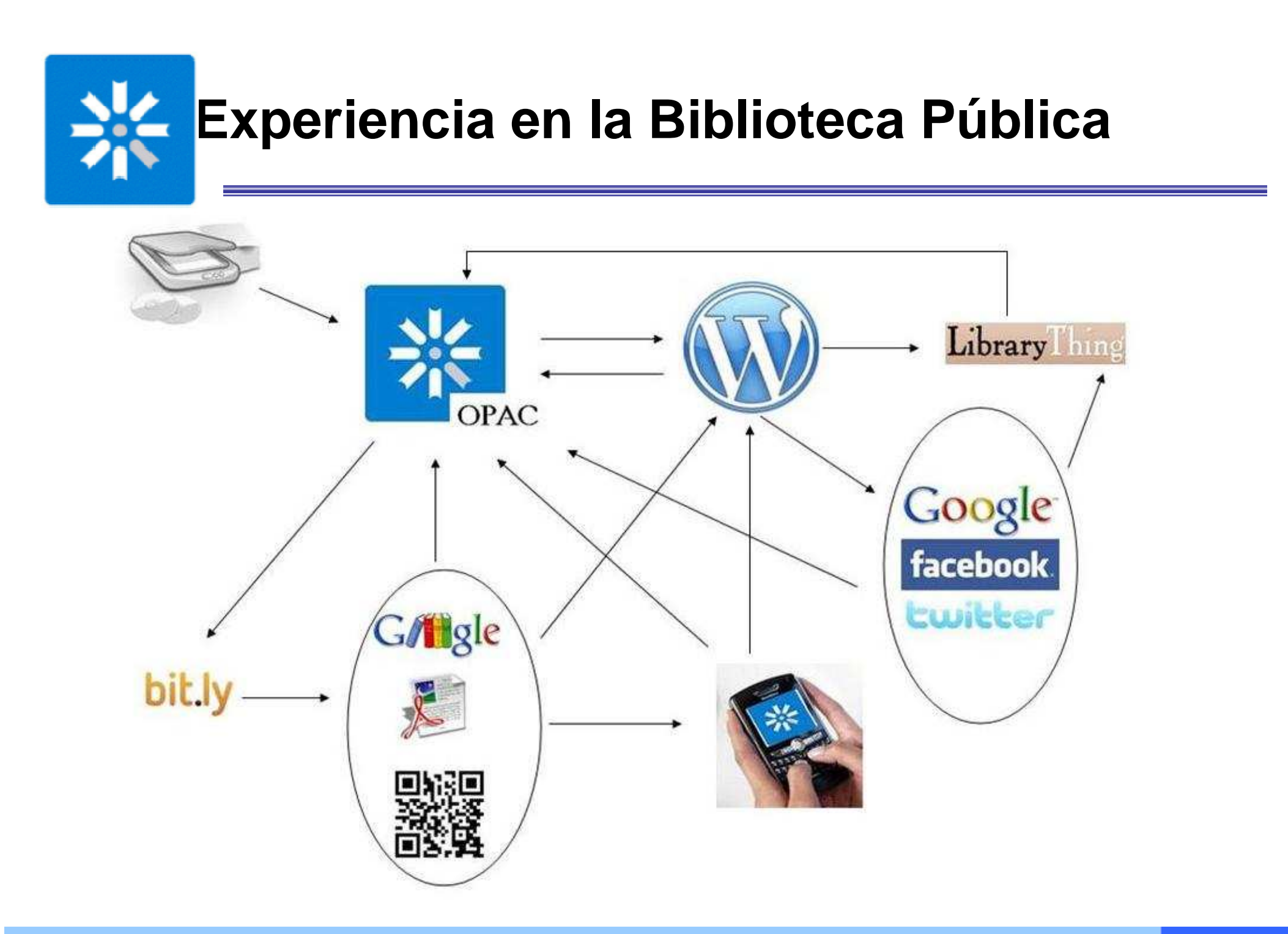

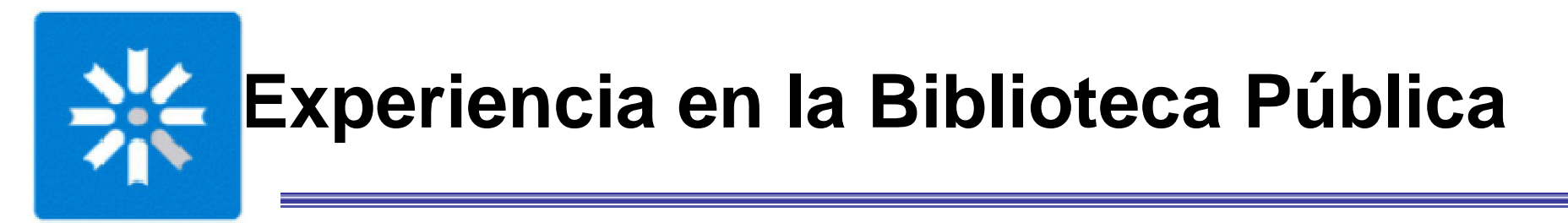

## Paree dhicil

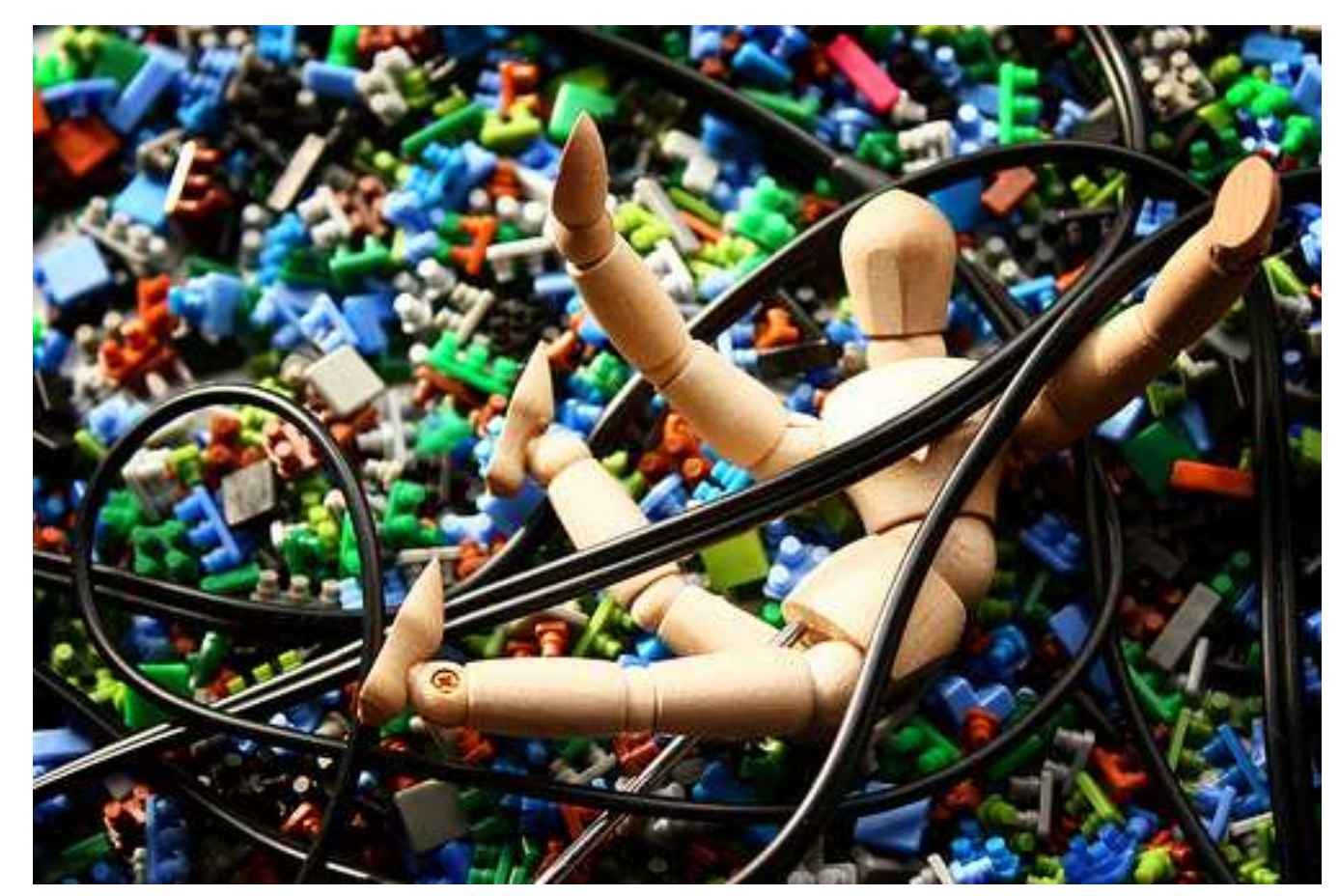

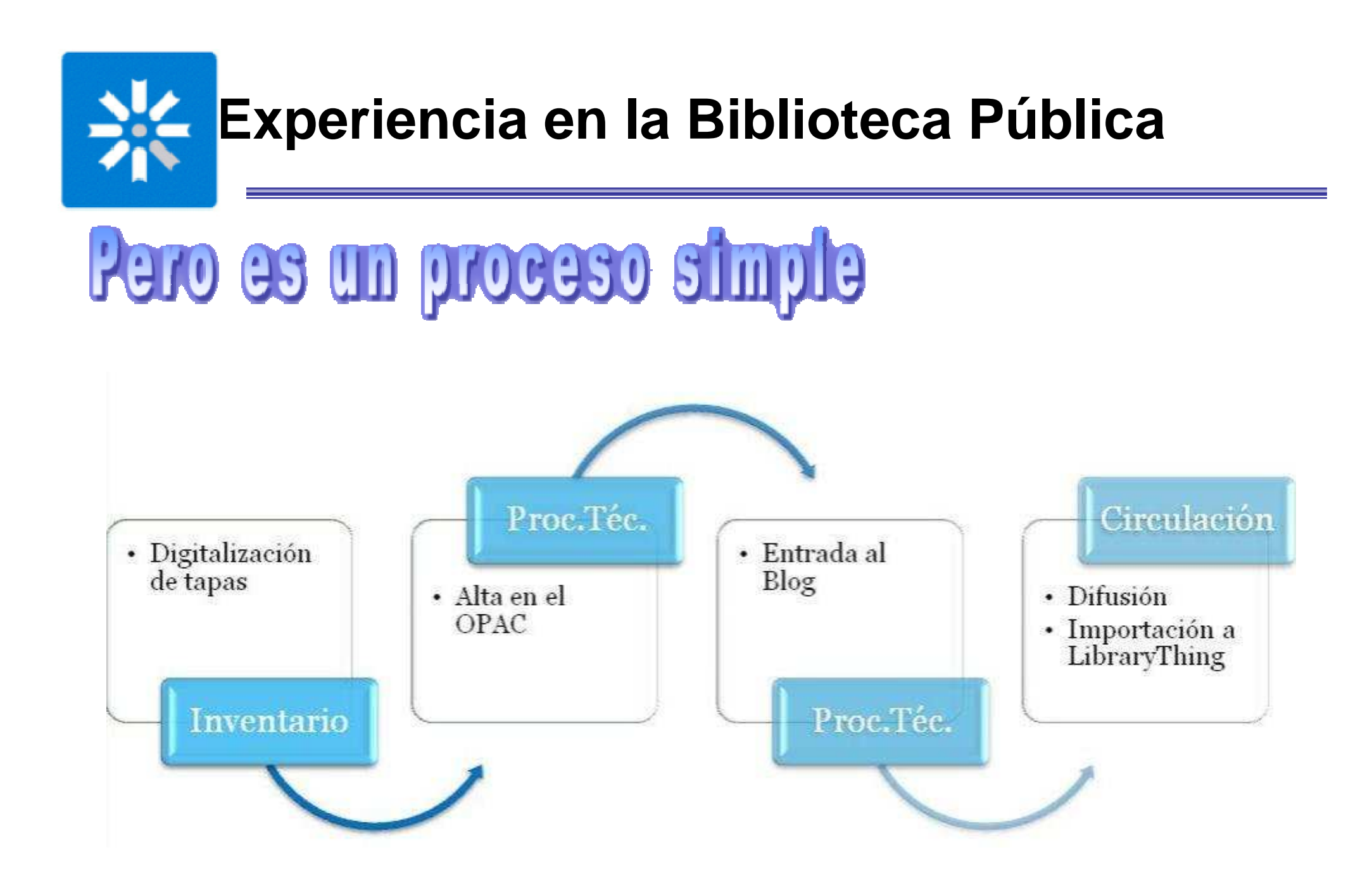

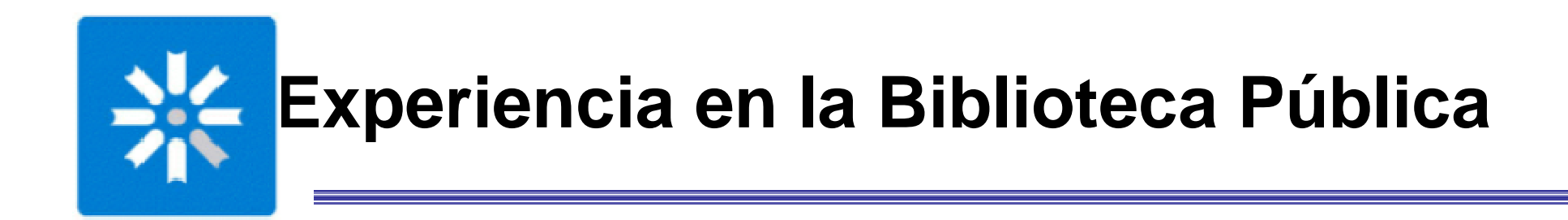

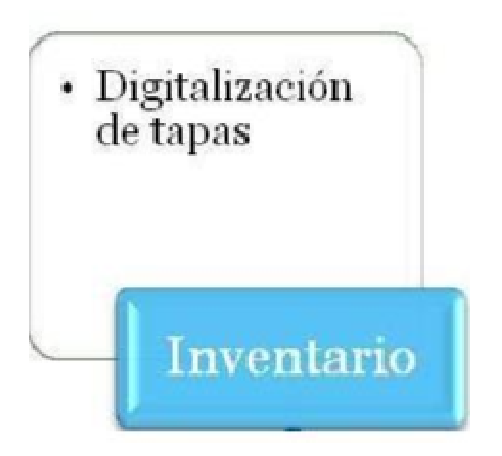

Digitalización de la tapa Digitalización de la contratapa, cuando aporta informaciónAlmacenamiento en el servidor

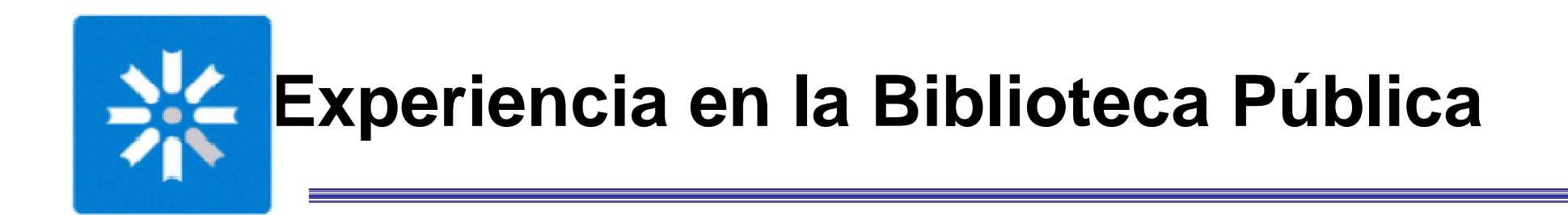

-

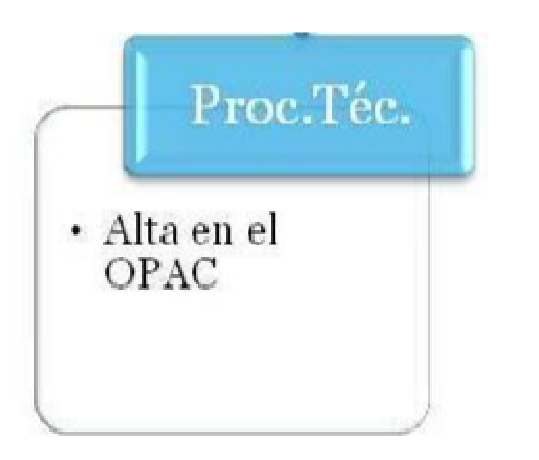

 Alta en Pérgamo Imágenes de tapa y contratapa Enlaces a Google Libros y al texto completoCódigo QREnlace al blog

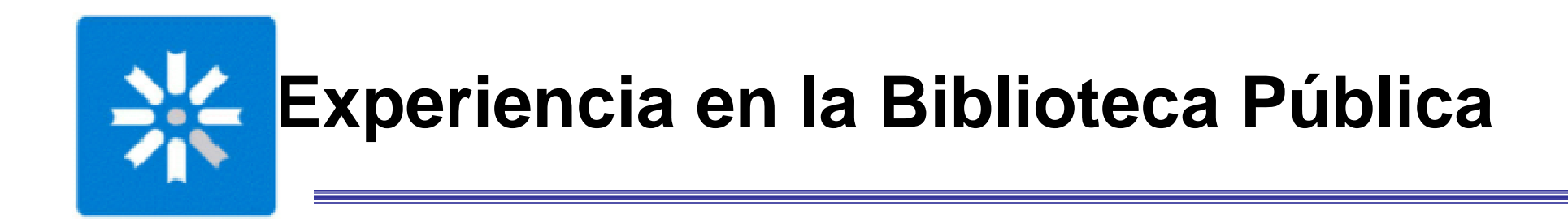

-

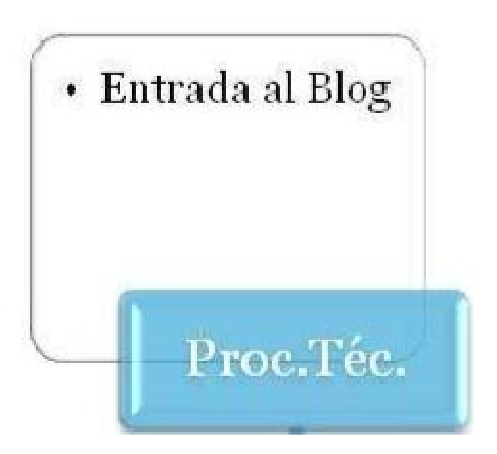

 Creación de la entrada Registro bibliográficoImagen de la tapaReseña Enlace a Google Libros Enlace al texto completoImagen del código QR

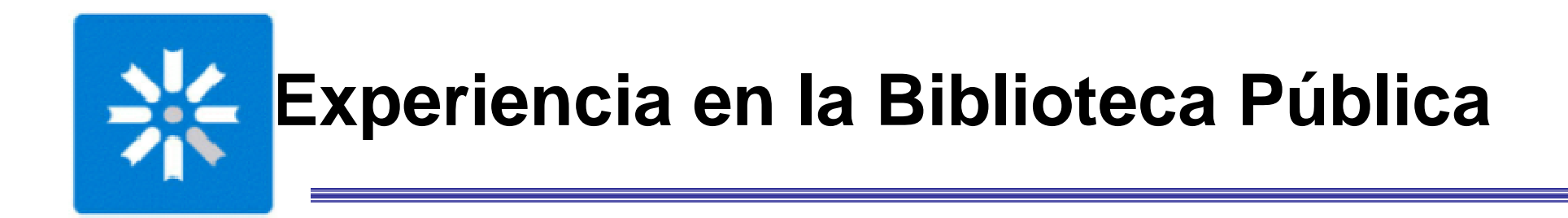

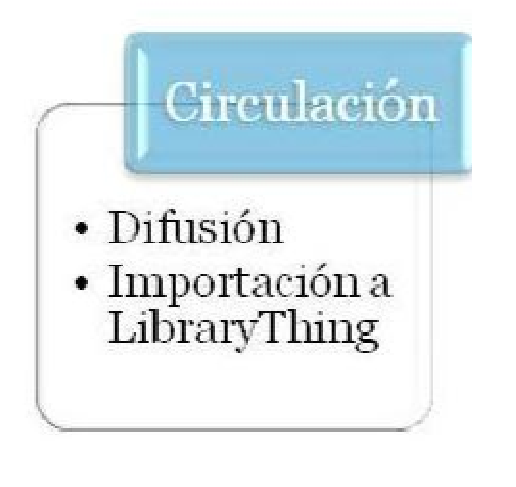

Difusión de las novedades del blog en FacebookFacebook publica en TwitterImportación de las entradas del último mes a LibraryThing Atención de consultas del blog a través de los comentarios y del chat.

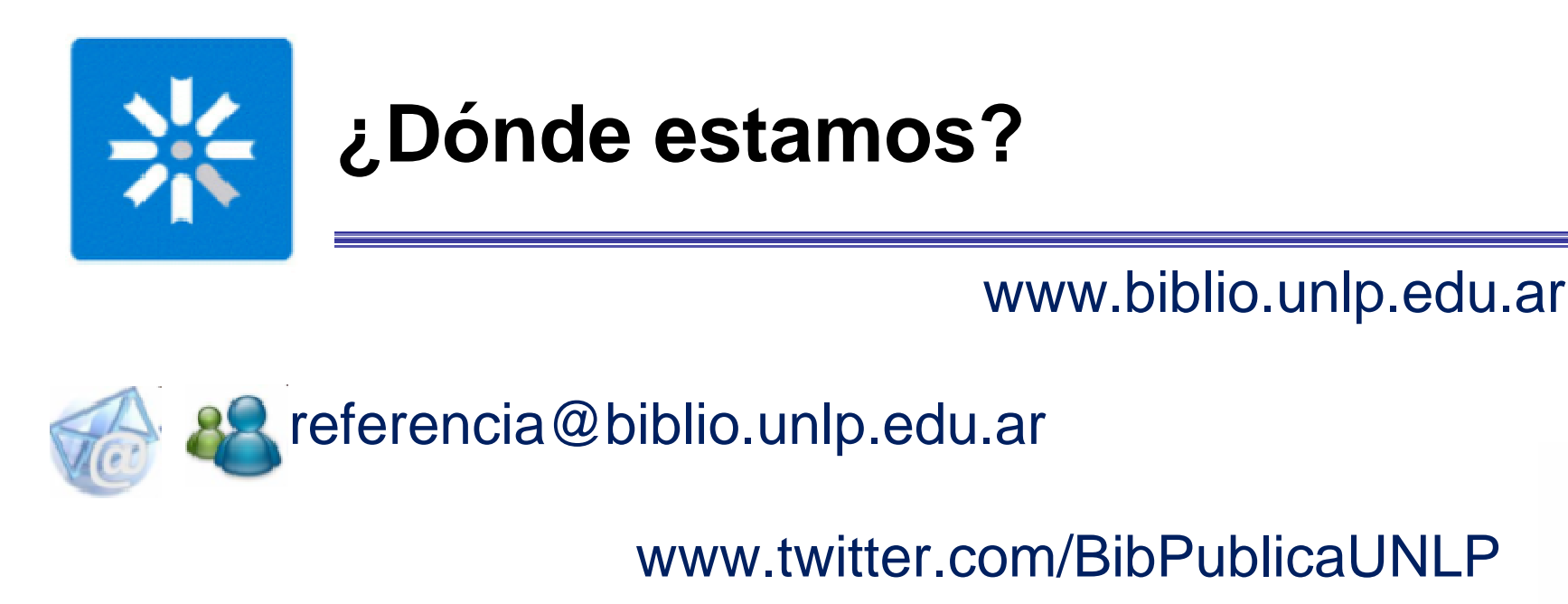

www.facebook.com/BibPublicaUNLP

www.bibpublicaunlp.wordpress.com

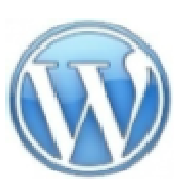

www.slideshare.net/bibpublicaunlp

www.librarything.es/home/bibpublicaunlp

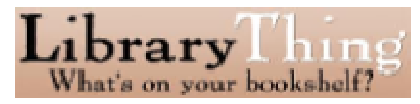

**You Tube** 

www.youtube.com/bibliotecaunlp

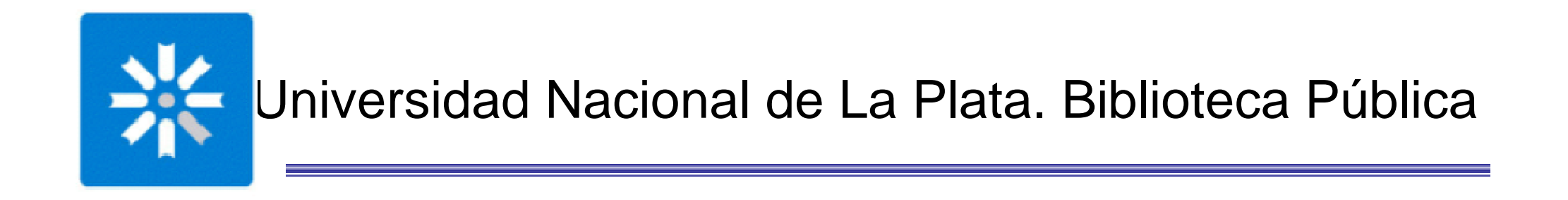

# $G333$

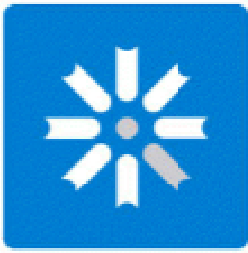

Biblioteca Pública de laUniversidad Nacional de La Plata

## **Agregación de valor al registro bibliográfico**

**¿Cómo partir de un software propietario y llegar a un OPAC social?**

Lorena MirandaLorena LópezElina RubioLuciano Etchepare

VII Encuentro Internacional y III Nacional de CatalogadoresBiblioteca Nacional Argentina - 25 de Noviembre de 2011